# SAMR, In Practice

Ruben R. Puentedura, Ph.D.

Tech allows for the creation of new tasks, previously inconceivable

## Modification

Tech allows for significant task redesign

## Augmentation

Tech acts as a direct tool substitute, with functional improvement

## Substitution

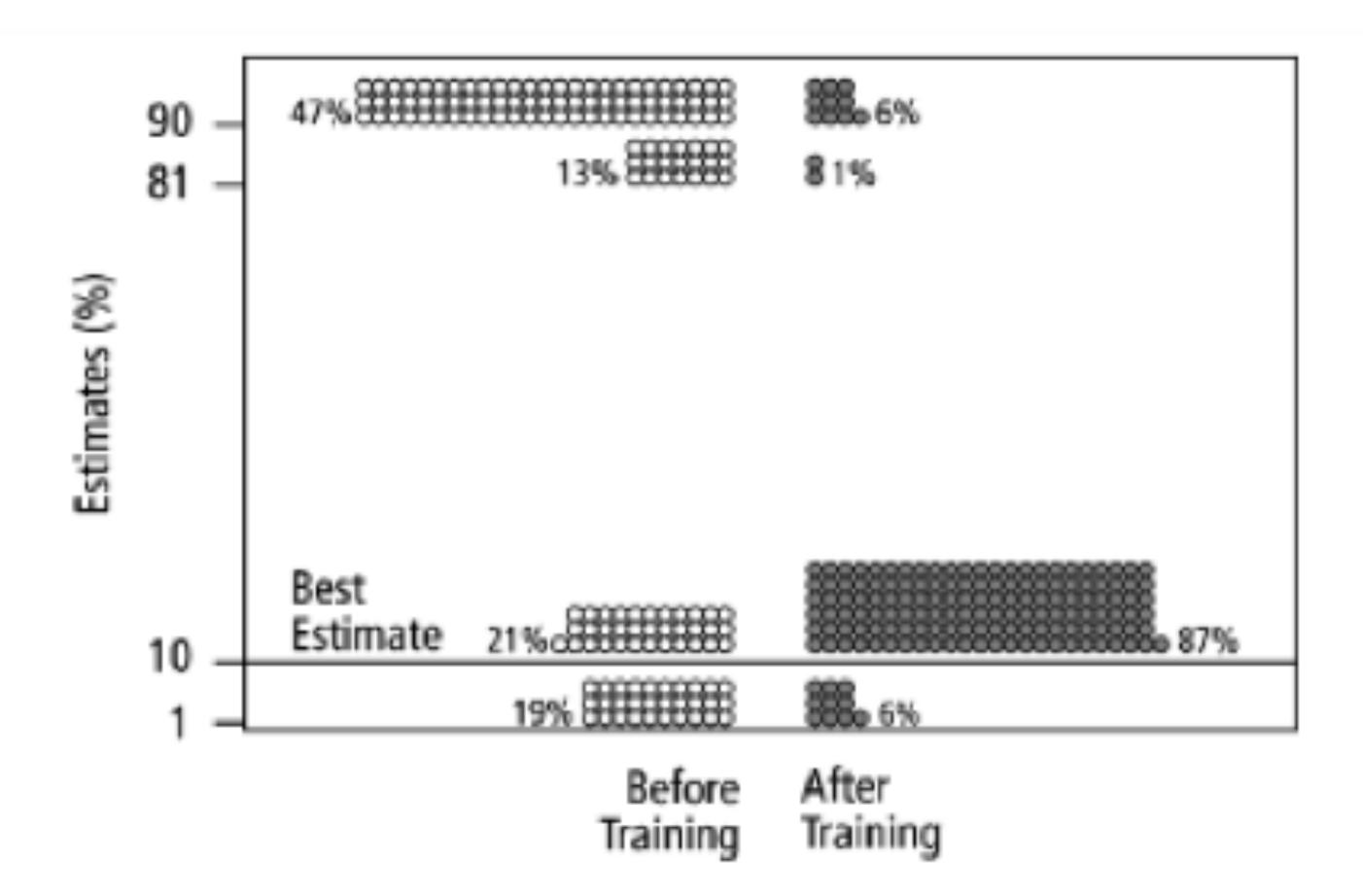

Fig. 2. Estimates by 160 gynecologists of the probability that a woman has breast cancer given a positive mammogram, before and after receiving training in how to translate conditional probabilities into natural frequencies.

Tech allows for the creation of new tasks, previously inconceivable

Modification Tech allows for significant task redesign

## Augmentation

Tech acts as a direct tool substitute, with functional improvement

## **Substitution**

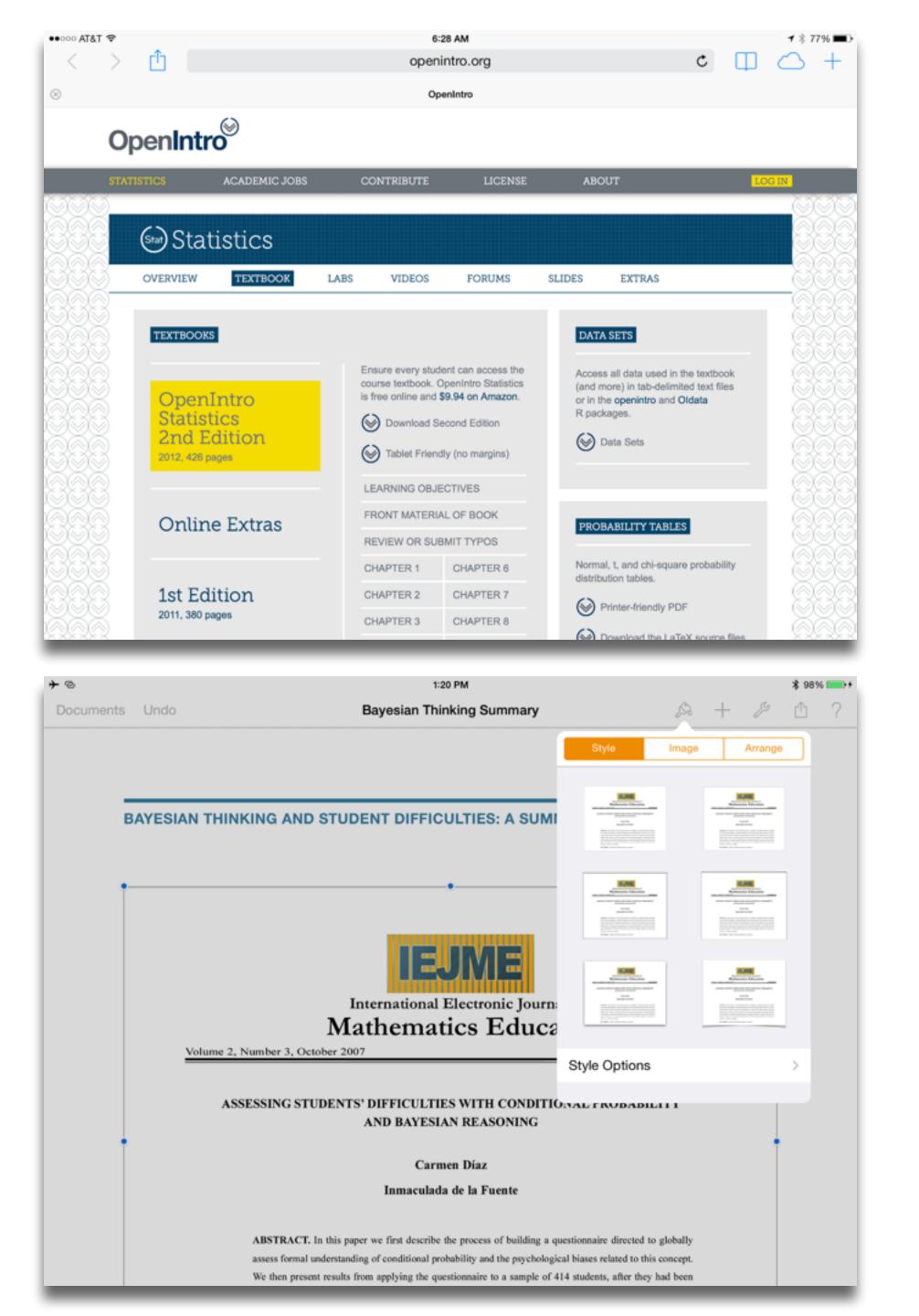

Redefinition Tech allows for the creation of new tasks, previously inconceivable

Tech allows for significant task redesign

## Augmentation

Tech acts as a direct tool substitute, with functional improvement

## Substitution

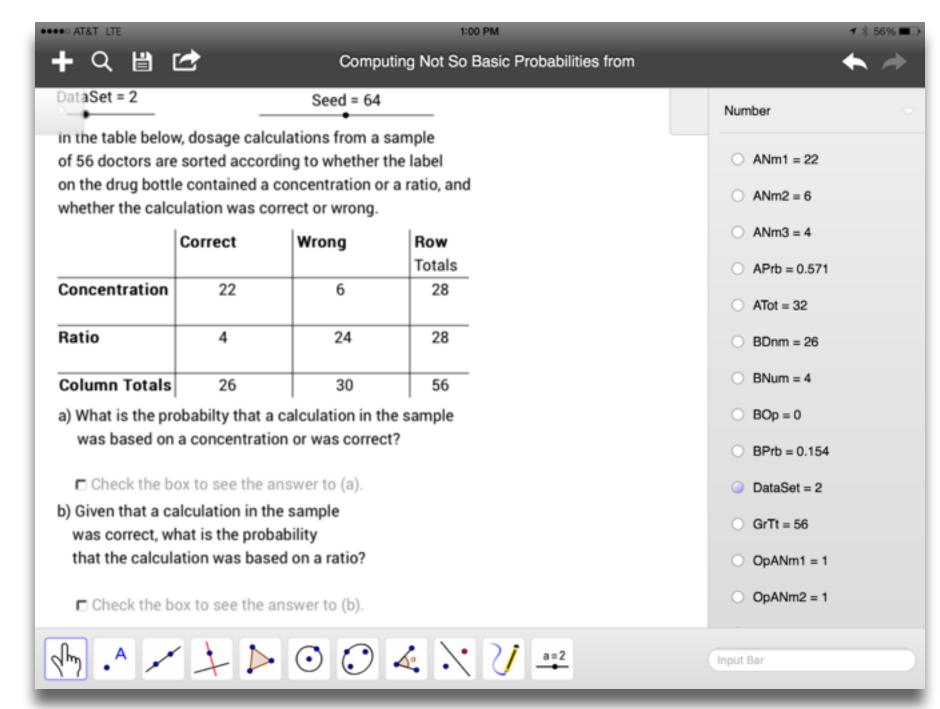

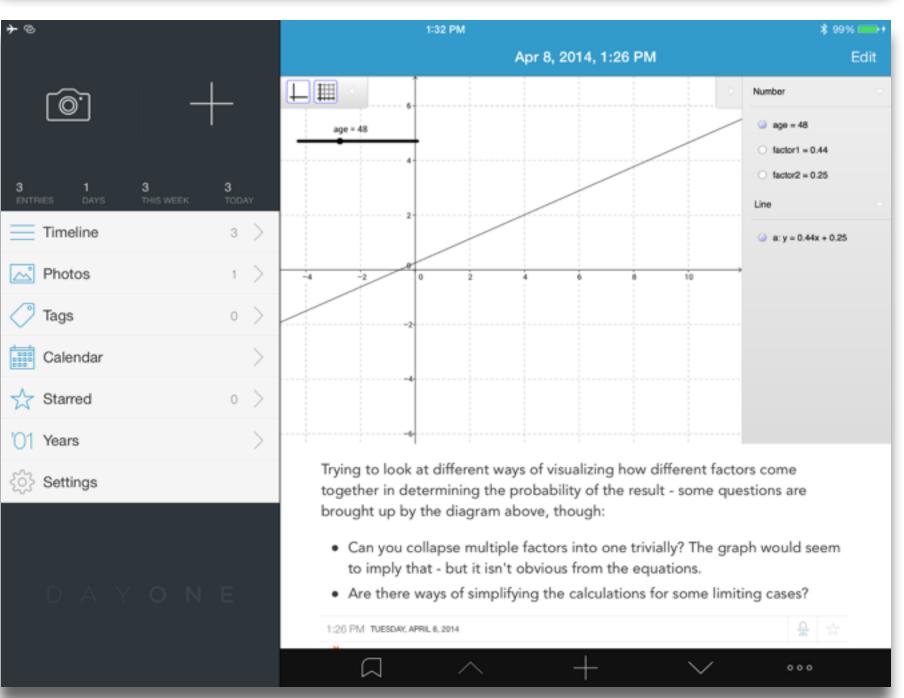

Tech allows for the creation of new tasks, previously inconceivable

#### Modification

Tech allows for significant task redesign

## Augmentation

Tech acts as a direct tool substitute, with functional improvement

## Substitution

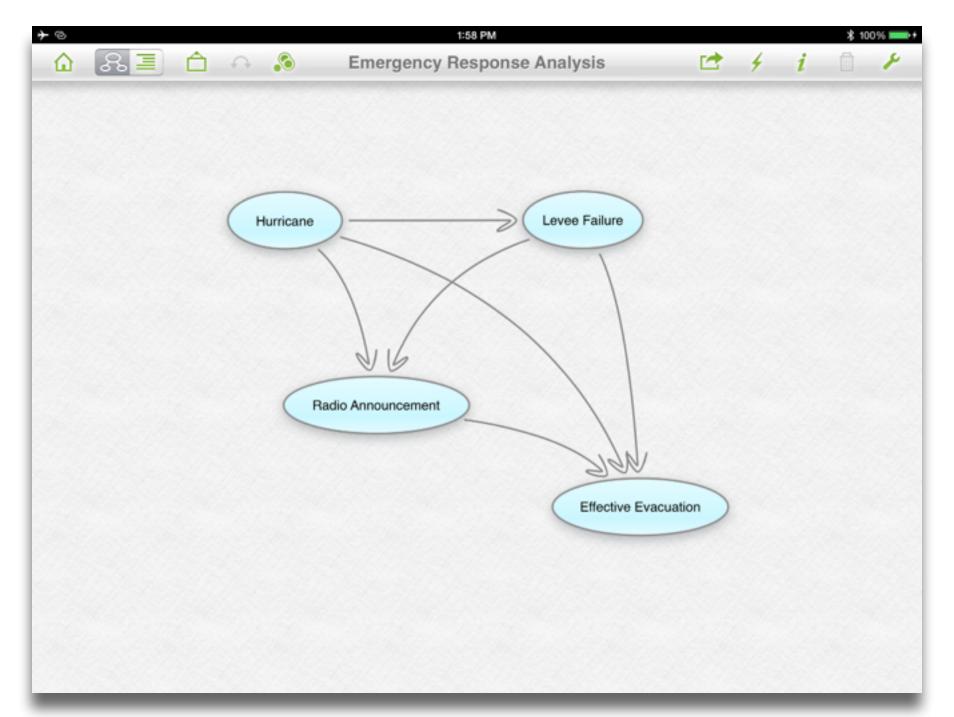

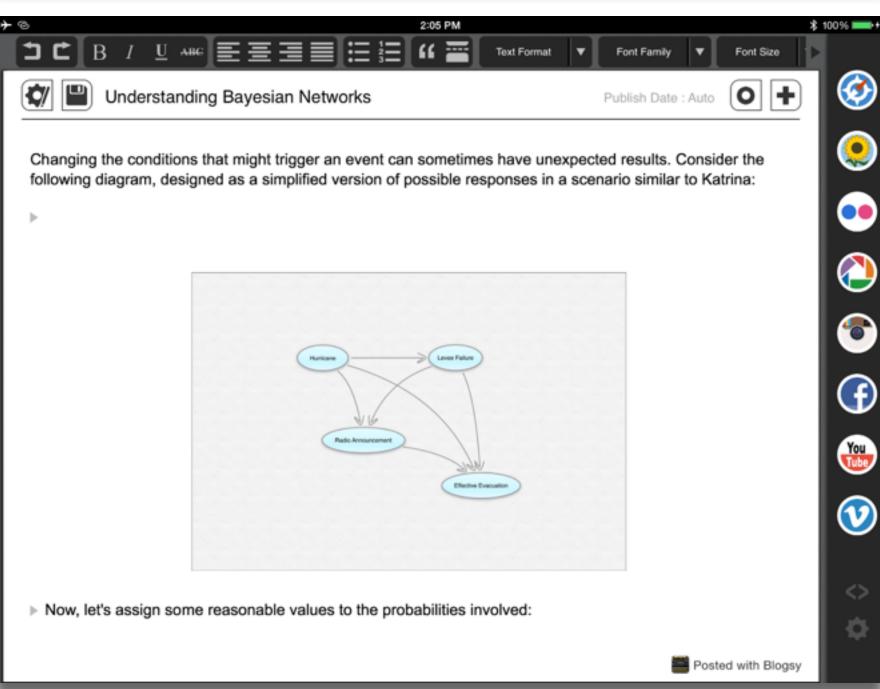

Tech allows for the creation of new tasks, previously inconceivable

Tech allows for significant task redesig

## Augmentation

Tech acts as a direct tool substitute, with functional improvement

## Substitution

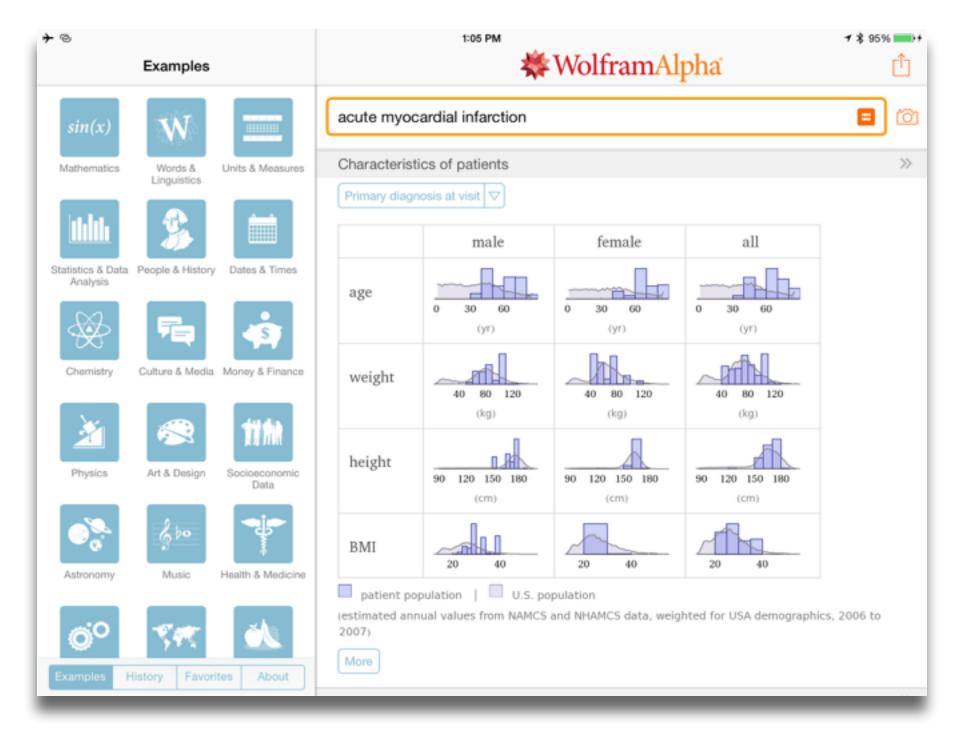

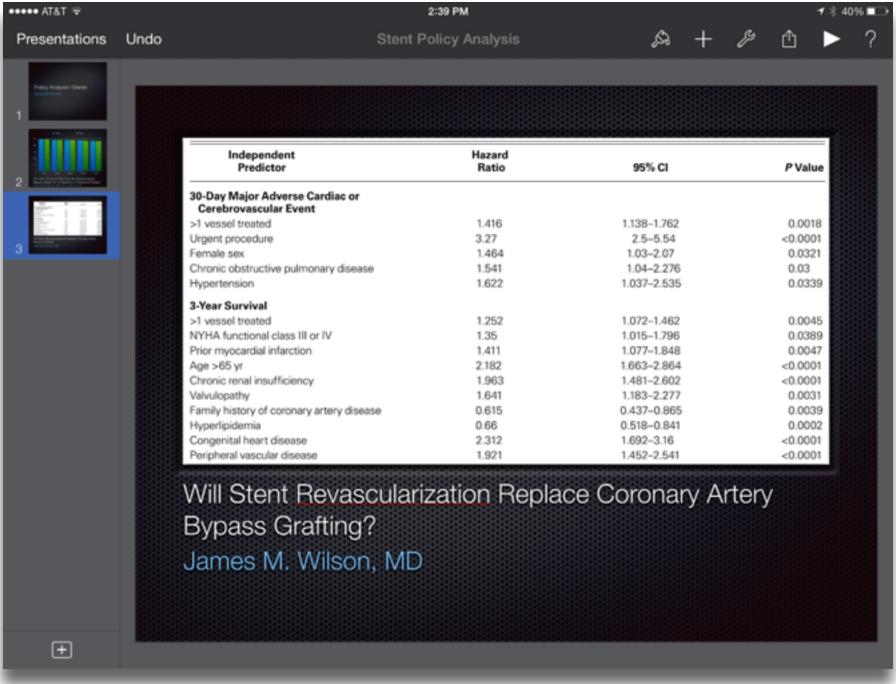

searching, browsing, accessing, collecting

Discovering

categorizing, providing commentary, analyzing

find differences, similarities and create meaning from them

Annotating

Comparing

linking, referencing

Referring

Scholarly Primitives

selecting according to a criterion, showing relationships of items selected to the original set

Sampling

Illustrating

showing an example, highlighting features within an example

Representing

changing depiction mode, publishing

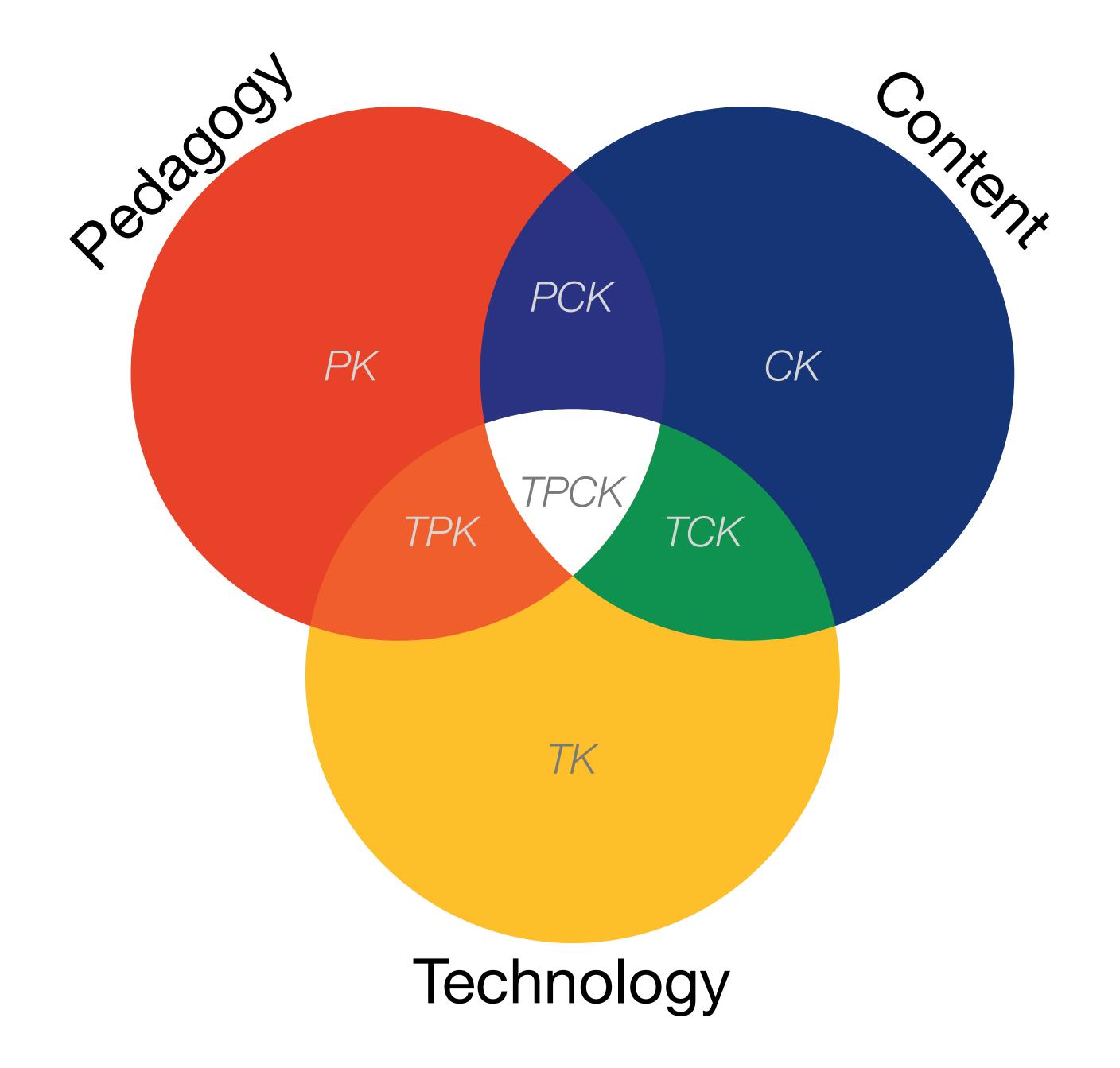

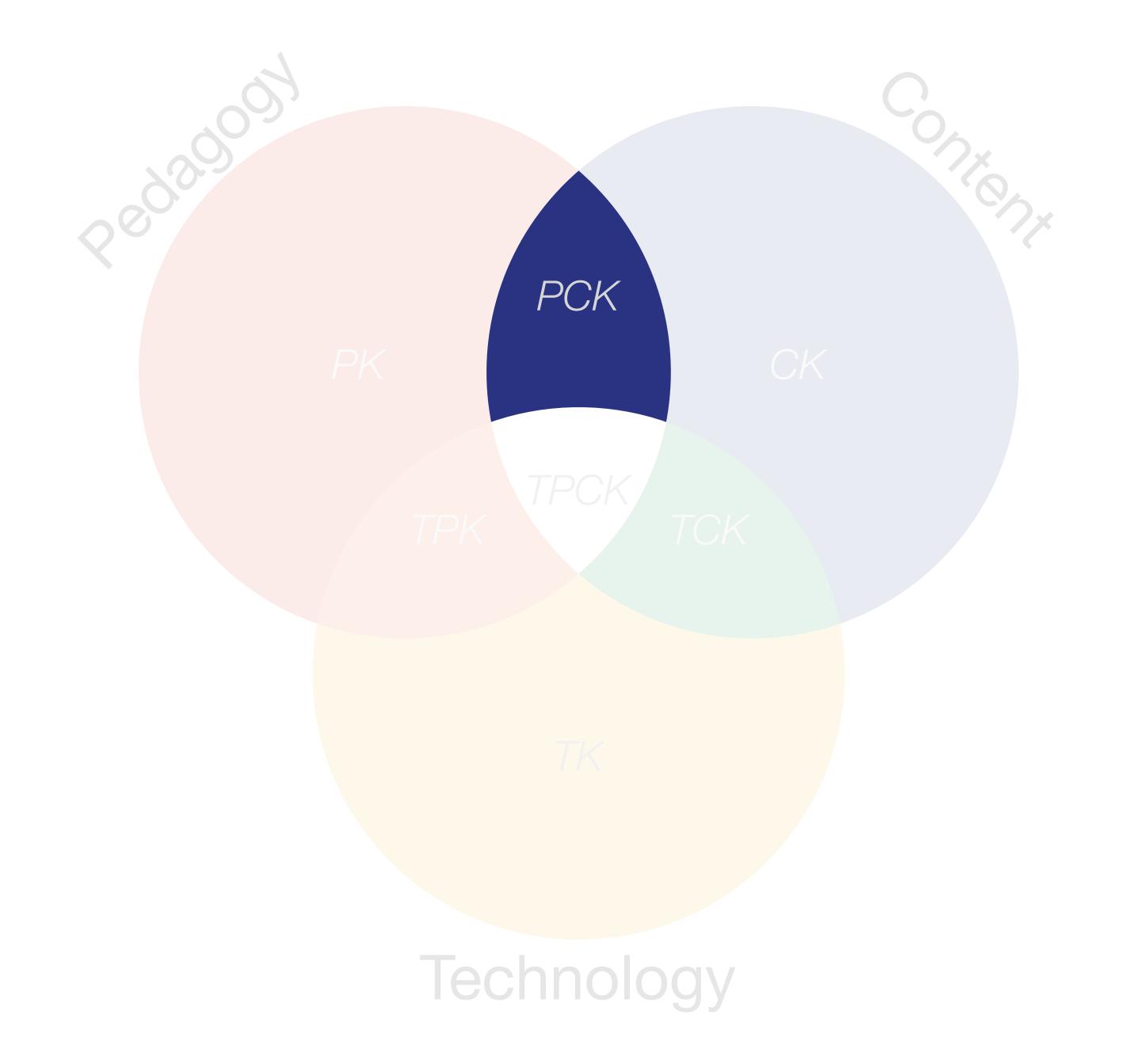

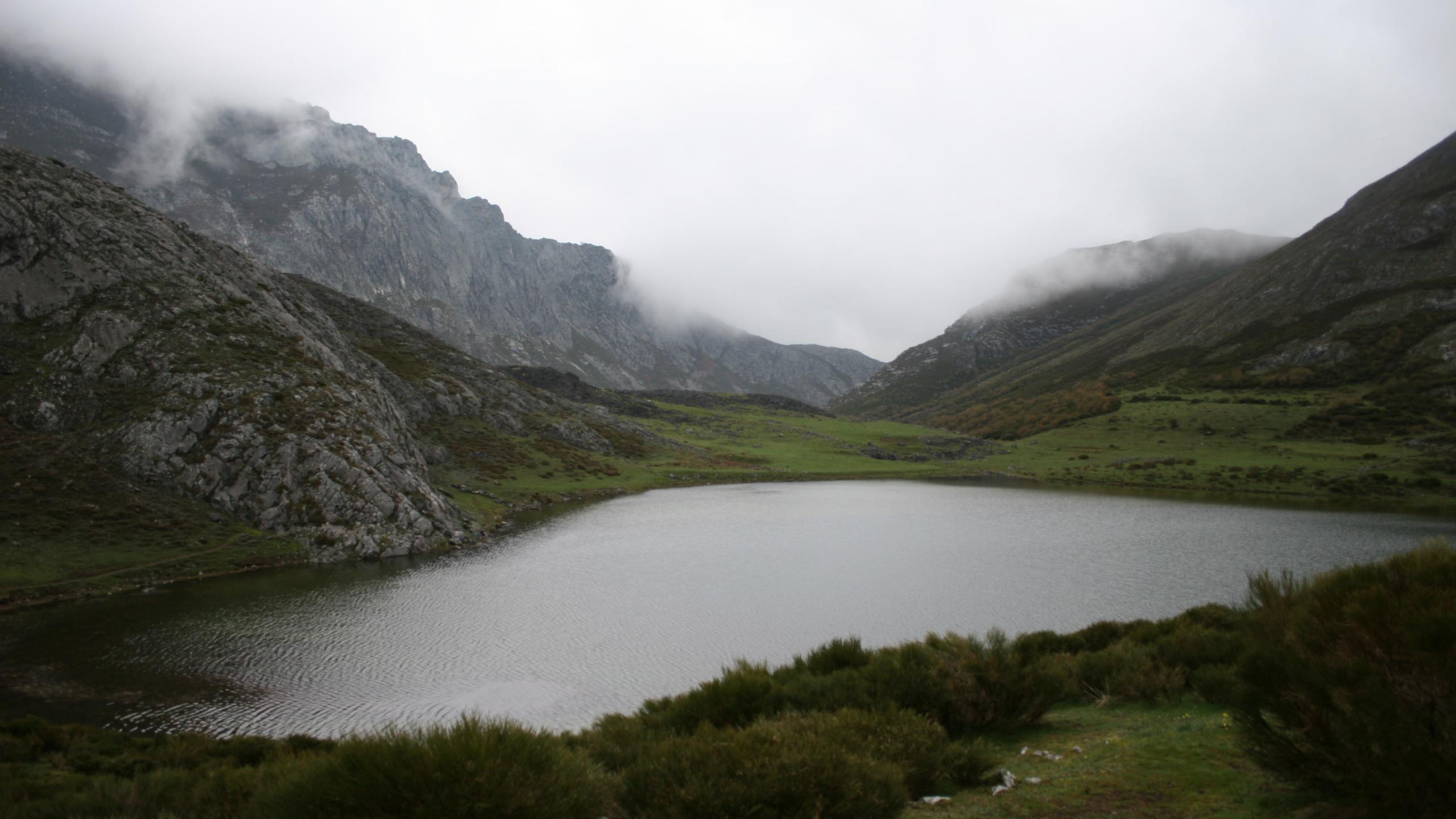

Tech allows for the creation of new tasks, previously inconceivable

Modification

Tech allows for significant task redesign

## Augmentation

Tech acts as a direct tool substitute, with functional improvement

## **Substitution**

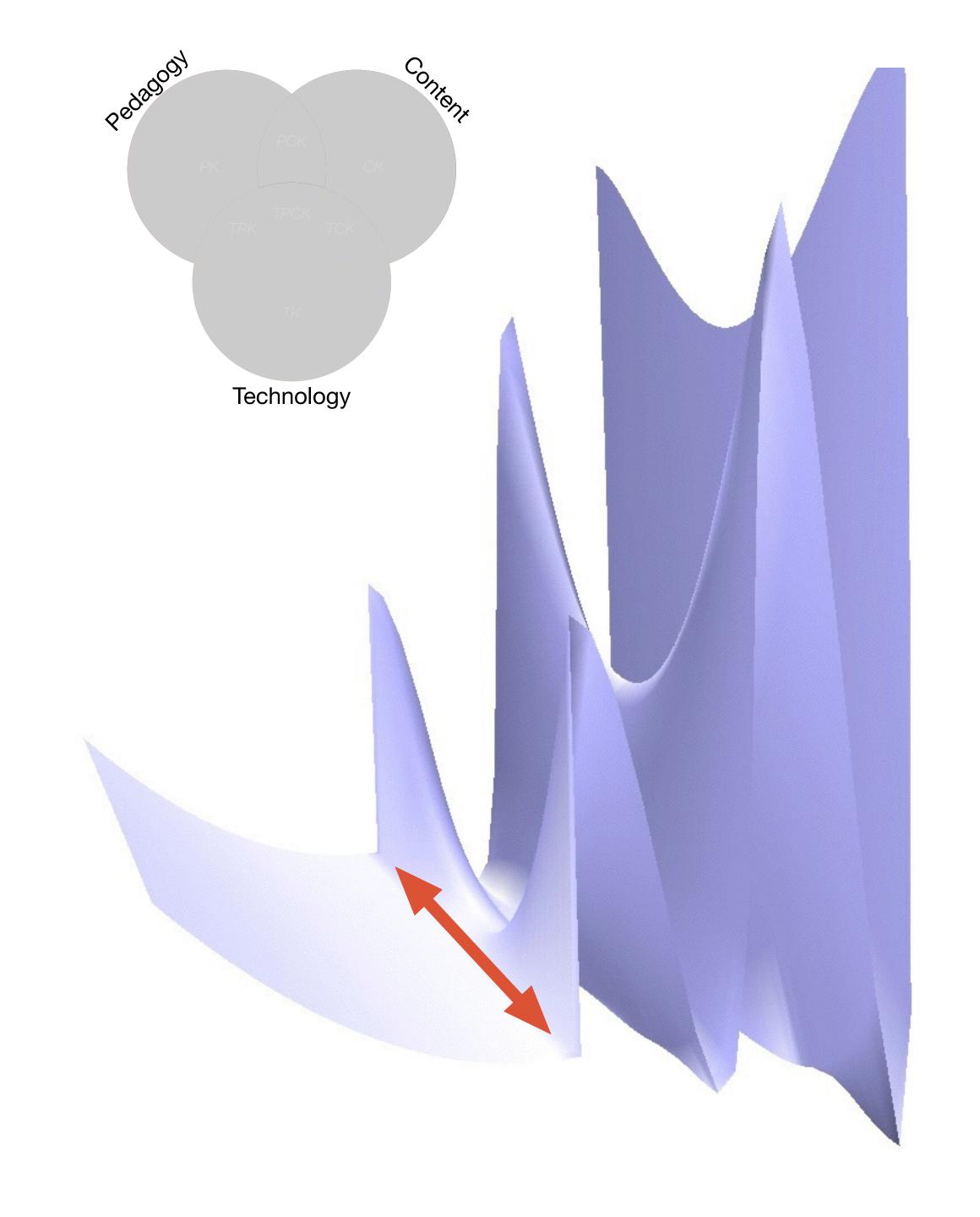

Tech allows for the creation of new tasks, previously inconceivable

#### **Modification**

Tech allows for significant task redesign

## Augmentation

Tech acts as a direct tool substitute, with functional improvement

## **Substitution**

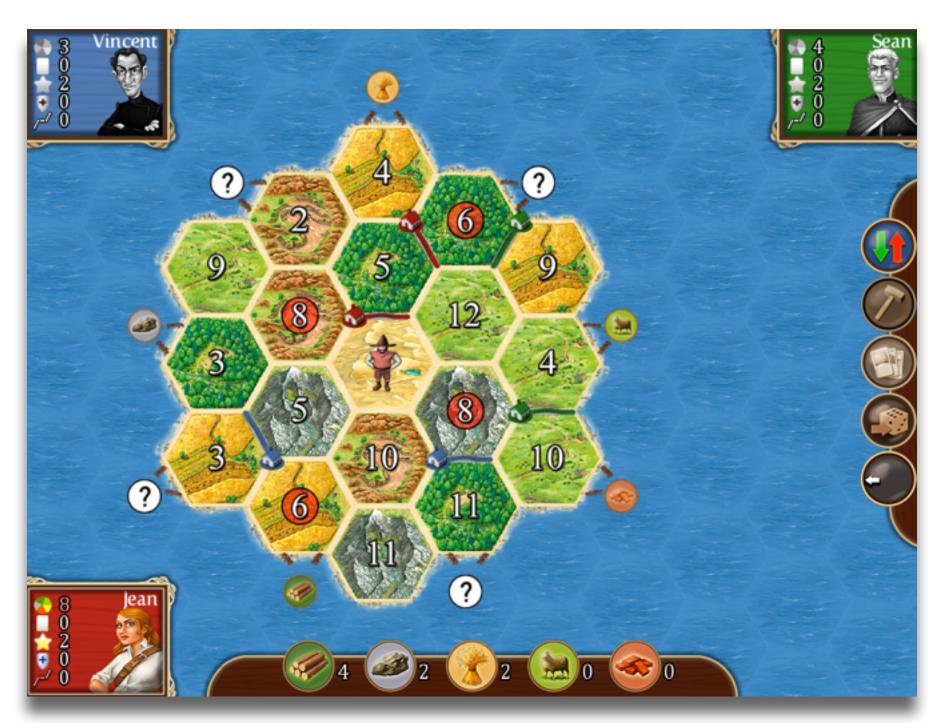

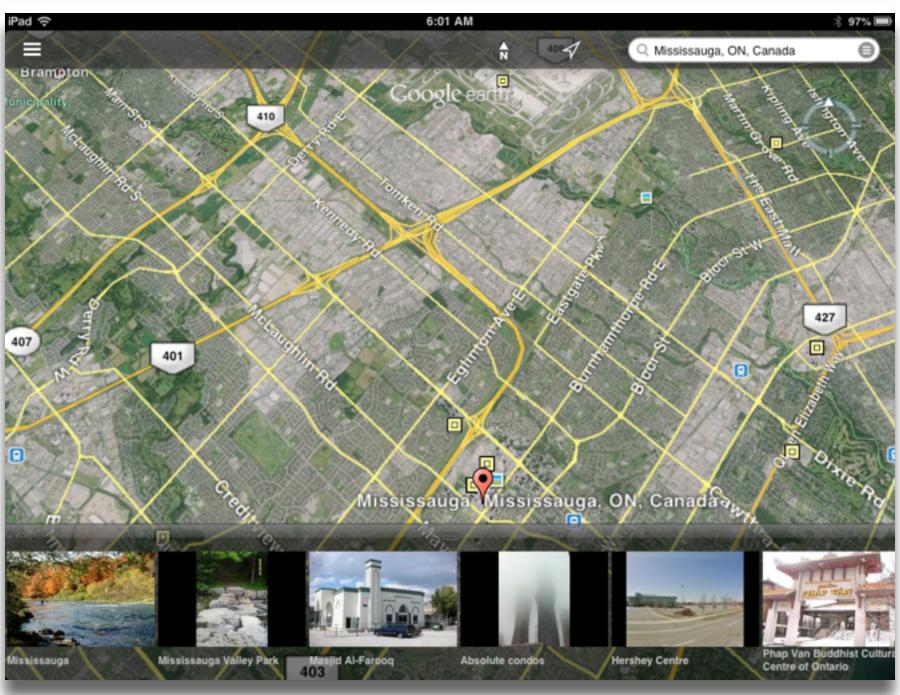

Tech allows for the creation of new tasks, previously inconceivable

Modification

Tech allows for significant task redesign

## Augmentation

Tech acts as a direct tool substitute, with functional improvement

## **Substitution**

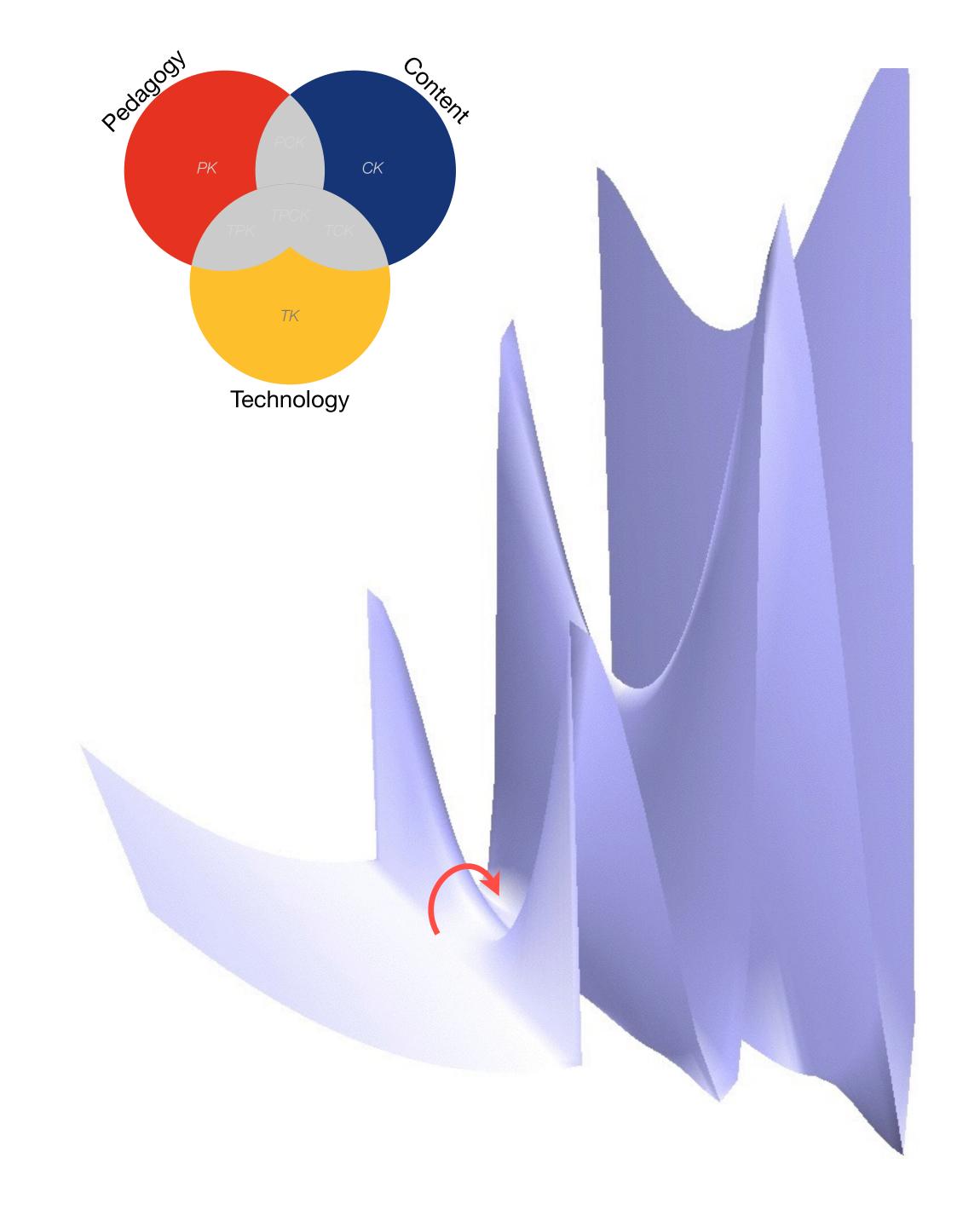

Tech allows for the creation of new tasks, previously inconceivable

#### **Modification**

Tech allows for significant task redesign

## Augmentation

Tech acts as a direct tool substitute, with functional improvement

## **Substitution**

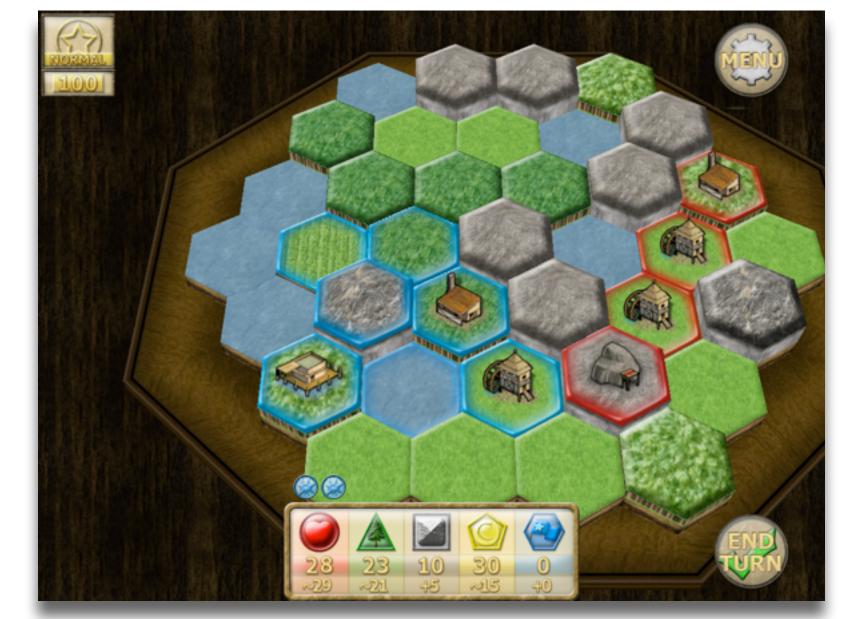

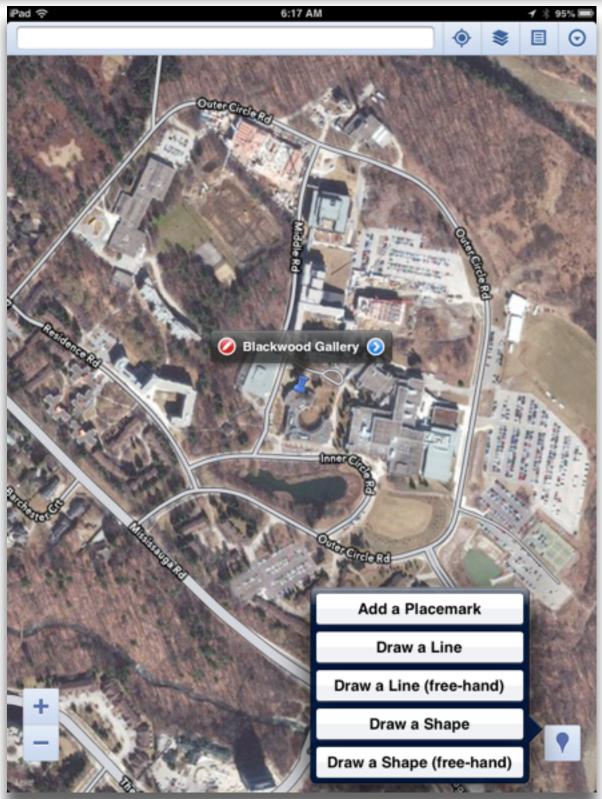

Tech allows for the creation of new tasks, previously inconceivable

## Modification

Tech allows for significant task redesign

## Augmentation

Tech acts as a direct tool substitute, with functional improvement

## **Substitution**

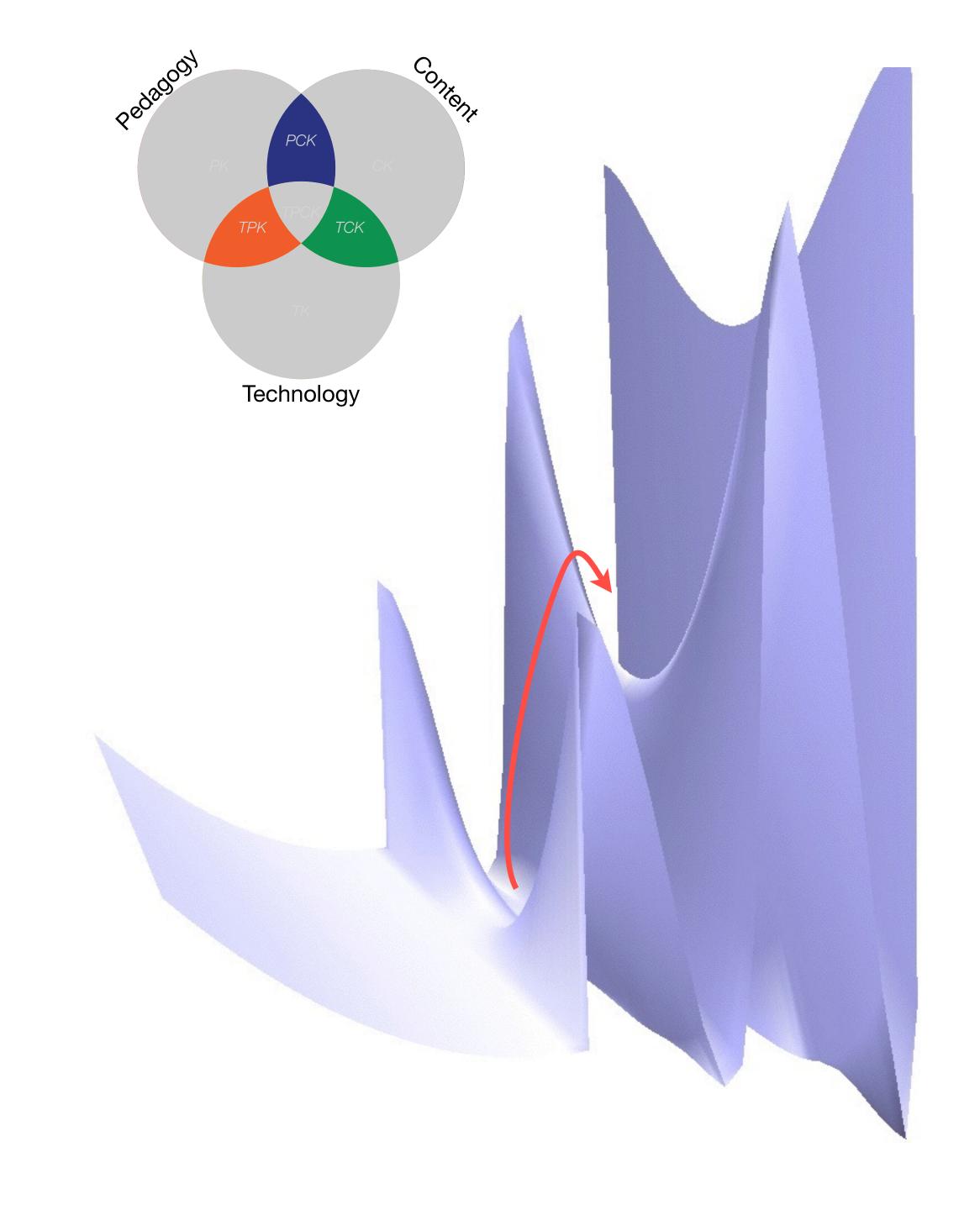

Tech allows for the creation of new tasks, previously inconceivable

## Modification

Tech allows for significant task redesign

## Augmentation

Tech acts as a direct tool substitute, with functional improvement

## Substitution

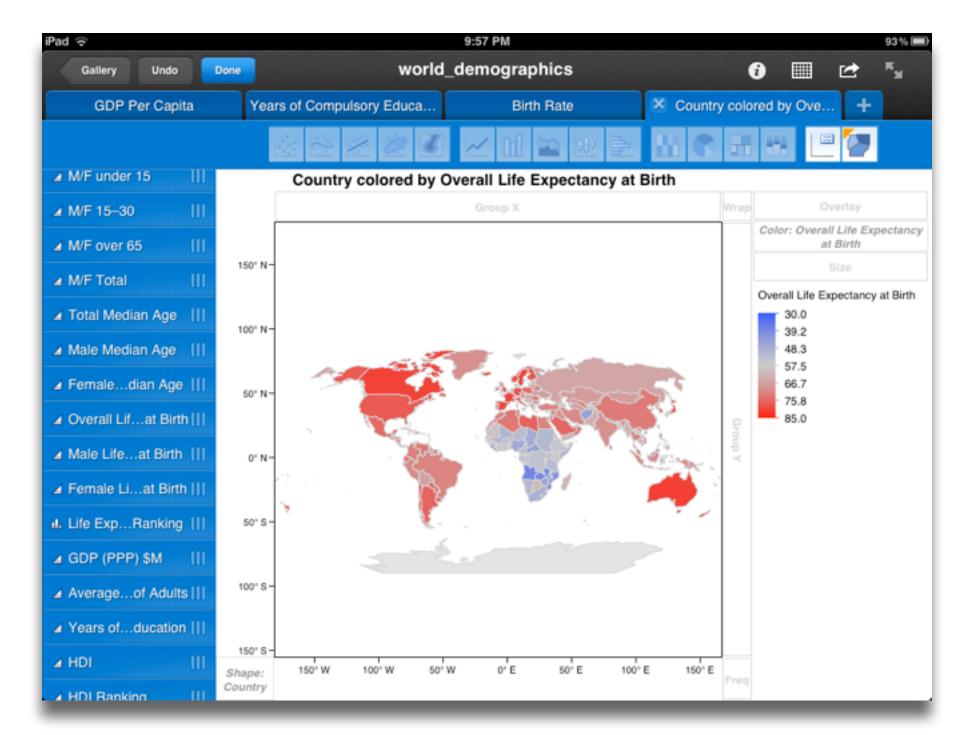

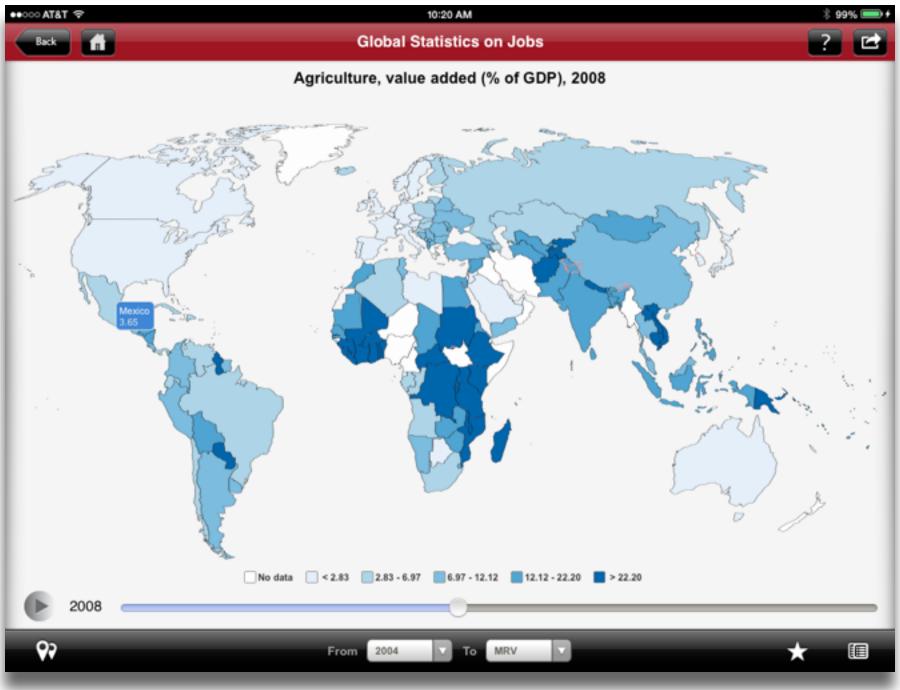

Tech allows for the creation of new tasks, previously inconceivable

Modification

ws for significant task redesign

## Augmentation

Tech acts as a direct tool substitute, with functional improvement

## **Substitution**

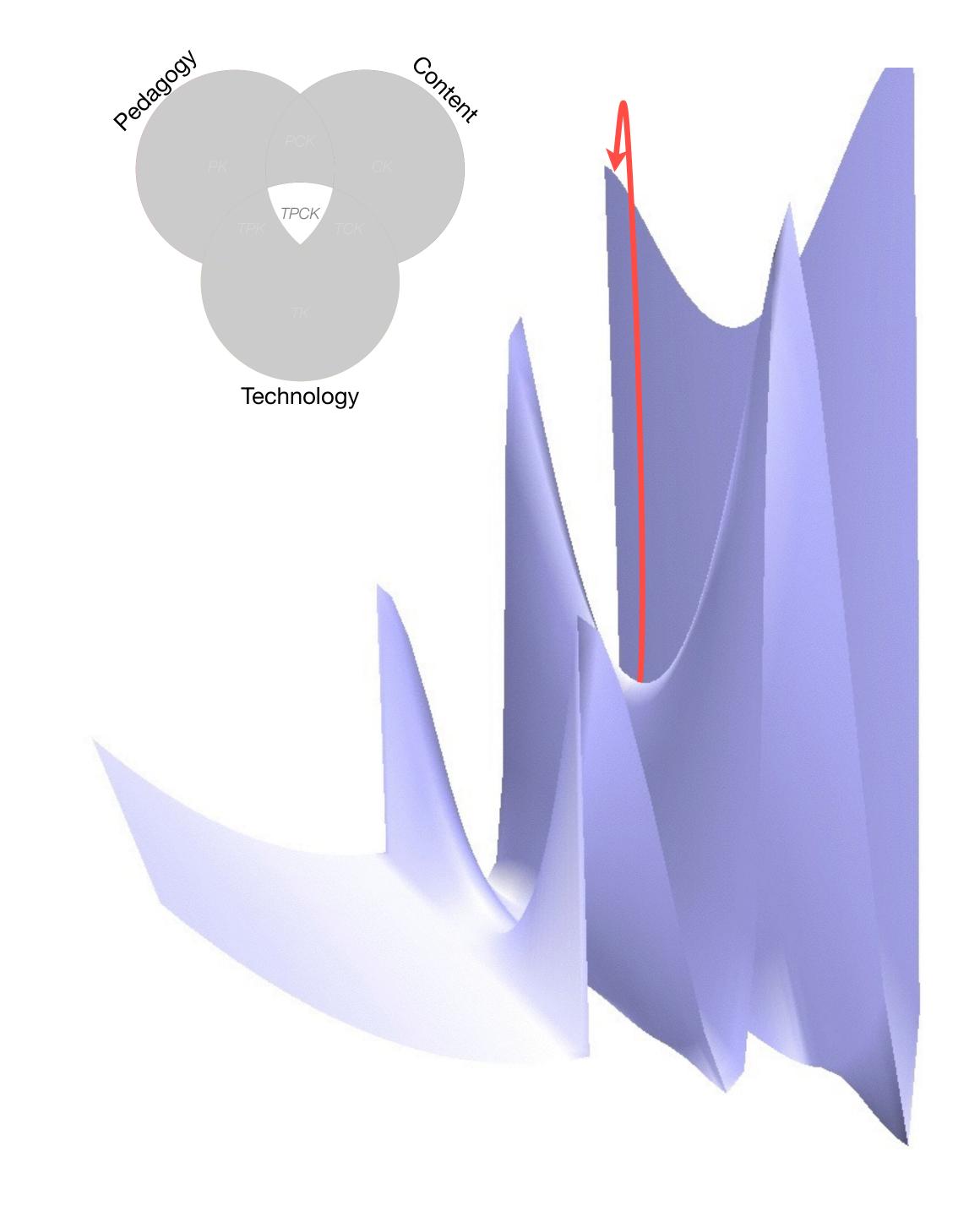

Tech allows for the creation of new tasks, previously inconceivable

lech allows for significant task redesigi

## Augmentation

Tech acts as a direct tool substitute, with functional improvement

## Substitution

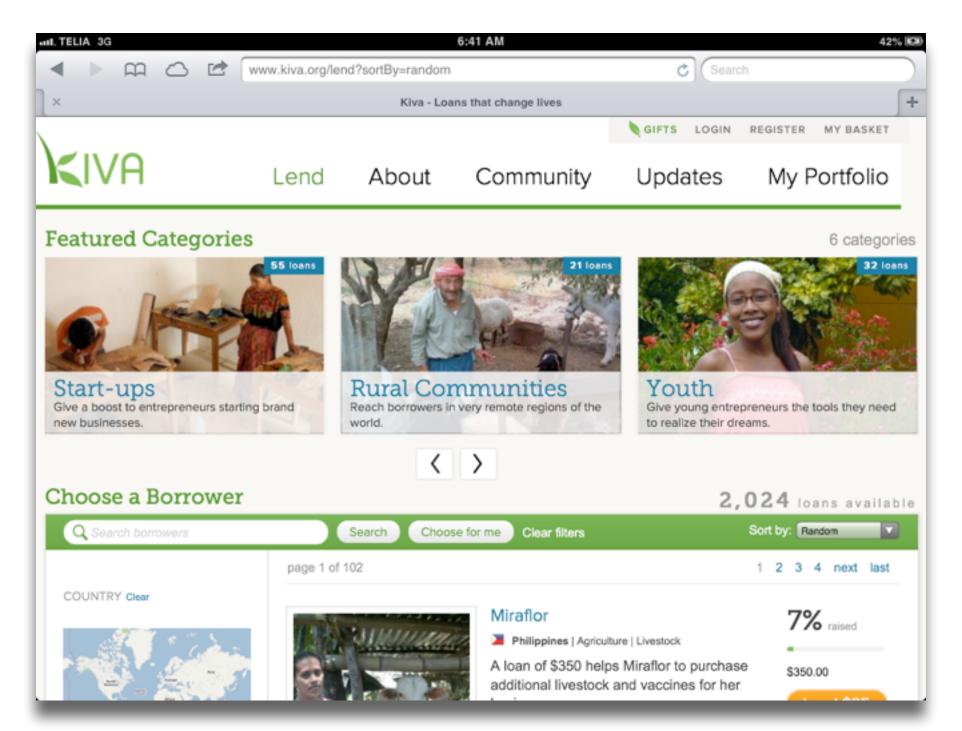

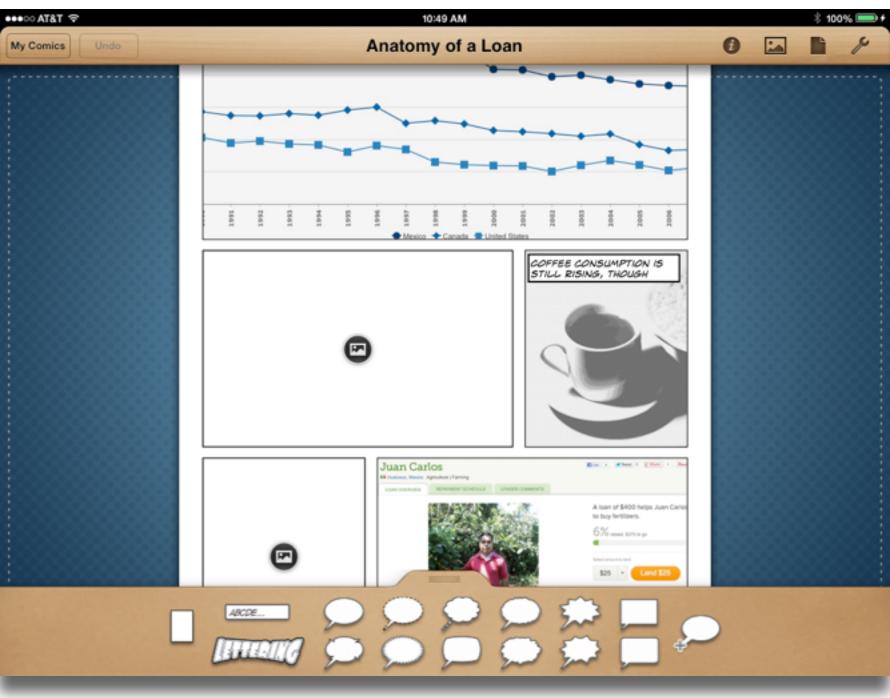

# Choosing the First SAMR Ladder Project: Three Options

#### Your Passion:

• If you had to pick one topic from your class that best exemplifies why you became fascinated with the subject you teach, what would it be?

## Barriers to Your Students' Progress:

• Is there a topic in your class that a significant number of students get stuck on, and fail to progress beyond?

#### What Students Will Do In the Future:

• Which topic from your class would, if deeply understood, best serve the interests of your students in future studies or in their lives outside school?

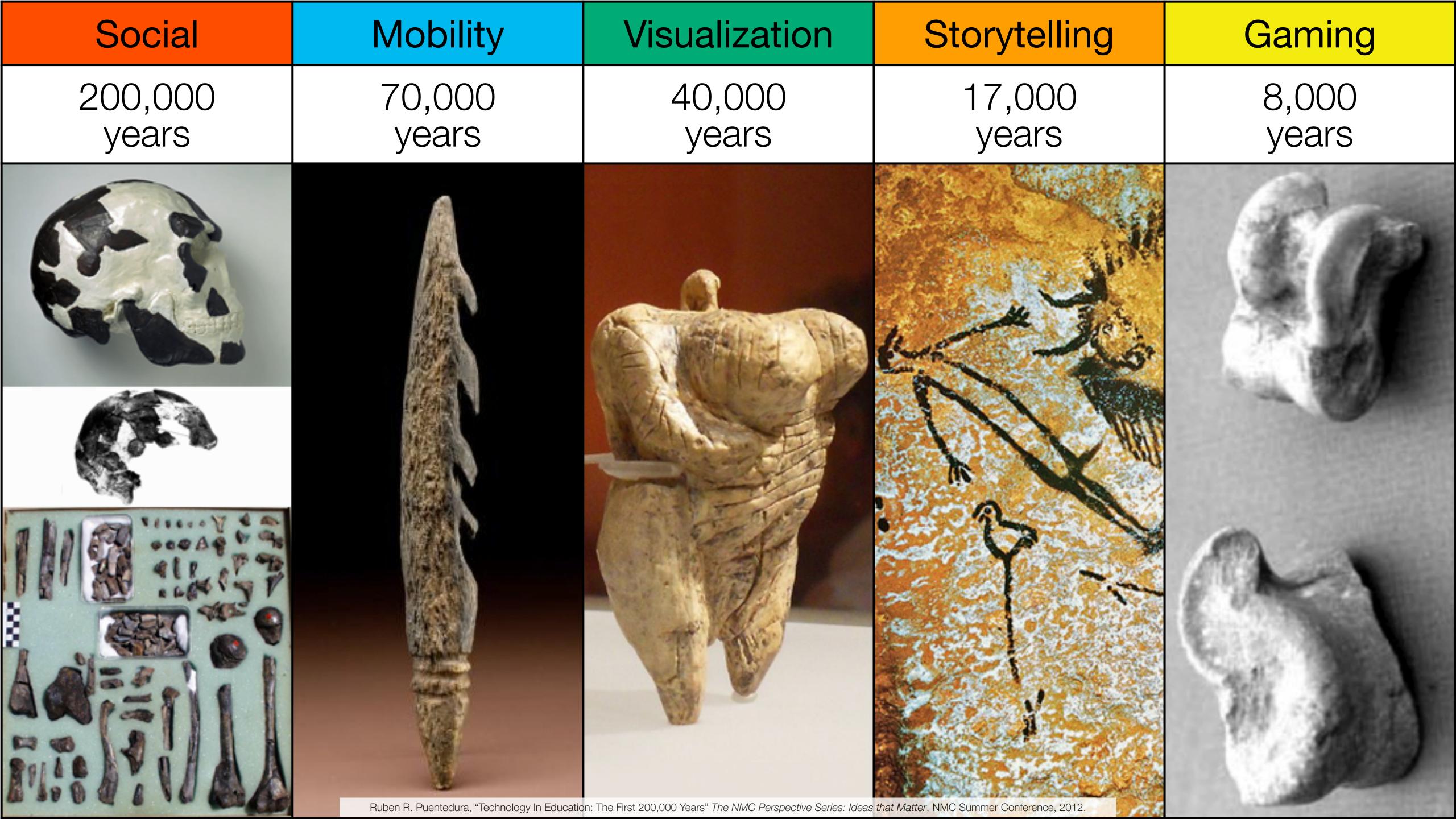

| Social           | Mobility        | Visualization   | Storytelling    | Gaming         |
|------------------|-----------------|-----------------|-----------------|----------------|
| 200,000<br>years | 70,000<br>years | 40,000<br>years | 17,000<br>years | 8,000<br>years |
|                  |                 |                 |                 |                |
|                  |                 |                 |                 |                |

Bookmarks

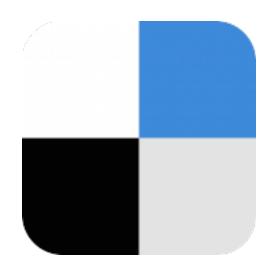

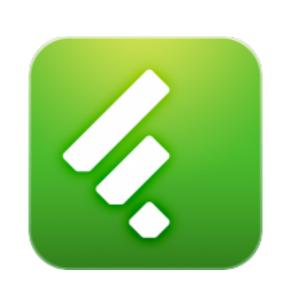

RSS Feeds

Discussions

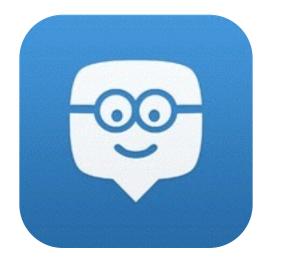

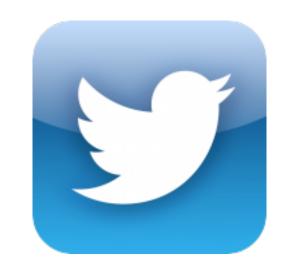

Microblogging

Blogging

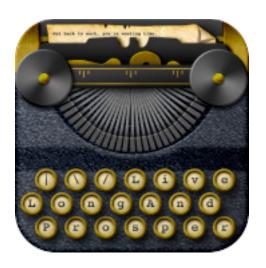

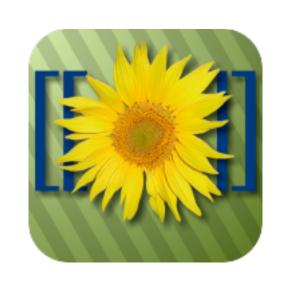

Wikis

Telepresence

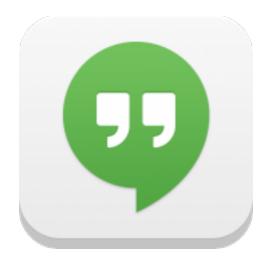

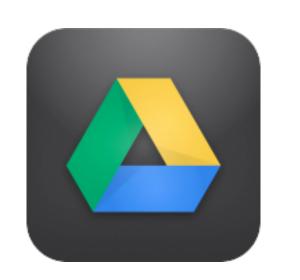

File Sharing

| Social           | Mobility        | Visualization   | Storytelling    | Gaming         |
|------------------|-----------------|-----------------|-----------------|----------------|
| 200,000<br>years | 70,000<br>years | 40,000<br>years | 17,000<br>years | 8,000<br>years |
|                  |                 |                 |                 |                |

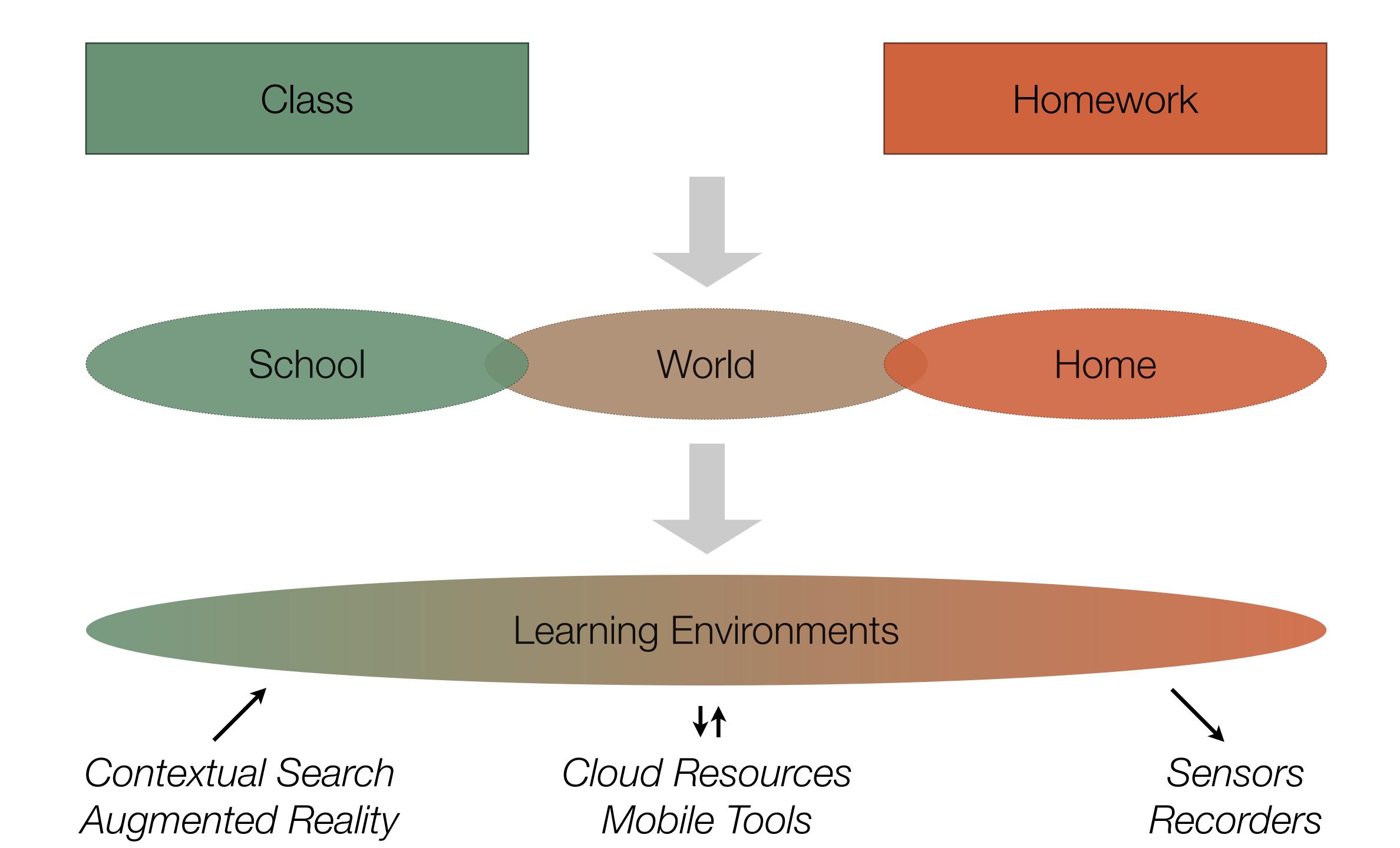

| Social           | Mobility        | Visualization   | Storytelling    | Gaming         |
|------------------|-----------------|-----------------|-----------------|----------------|
| 200,000<br>years | 70,000<br>years | 40,000<br>years | 17,000<br>years | 8,000<br>years |
|                  |                 |                 |                 |                |

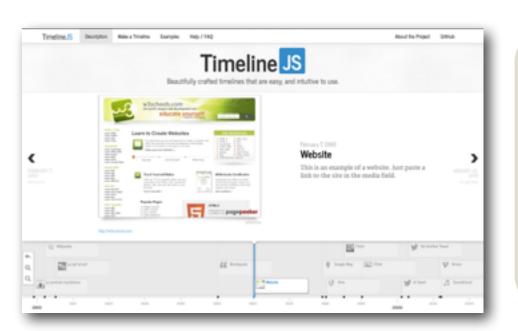

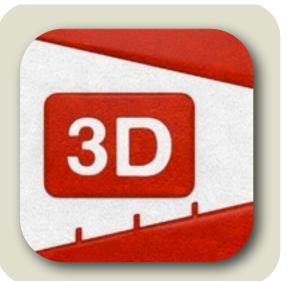

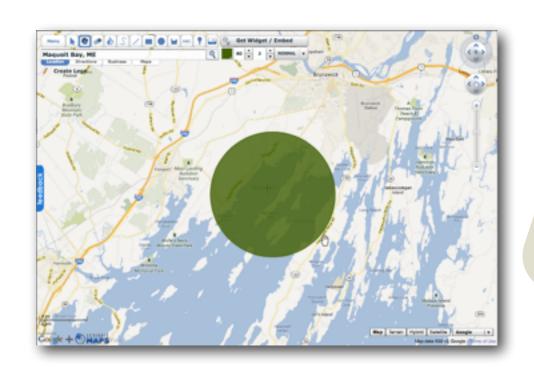

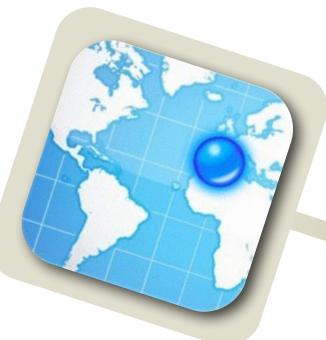

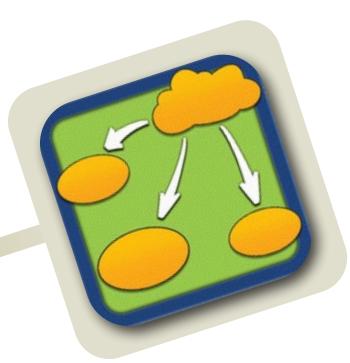

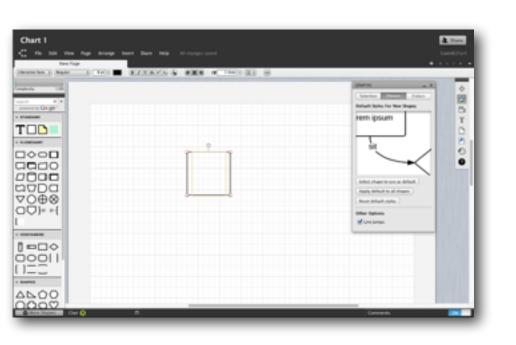

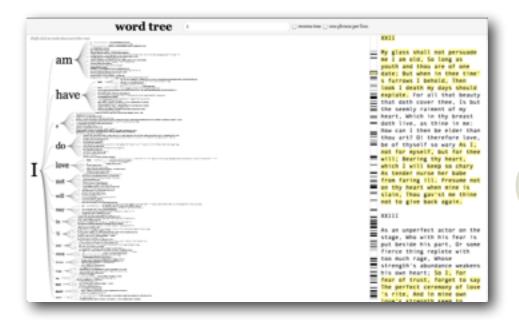

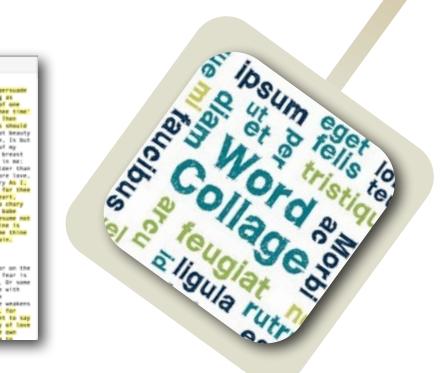

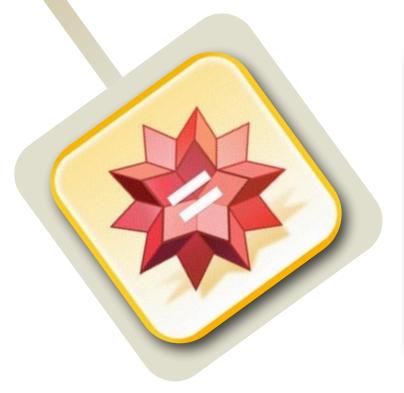

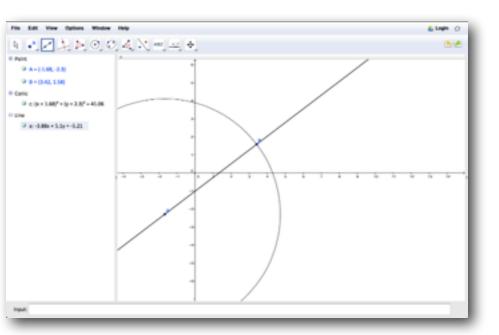

| Social           | Mobility        | Visualization   | Storytelling    | Gaming         |
|------------------|-----------------|-----------------|-----------------|----------------|
| 200,000<br>years | 70,000<br>years | 40,000<br>years | 17,000<br>years | 8,000<br>years |
|                  |                 |                 |                 |                |
|                  |                 |                 |                 |                |

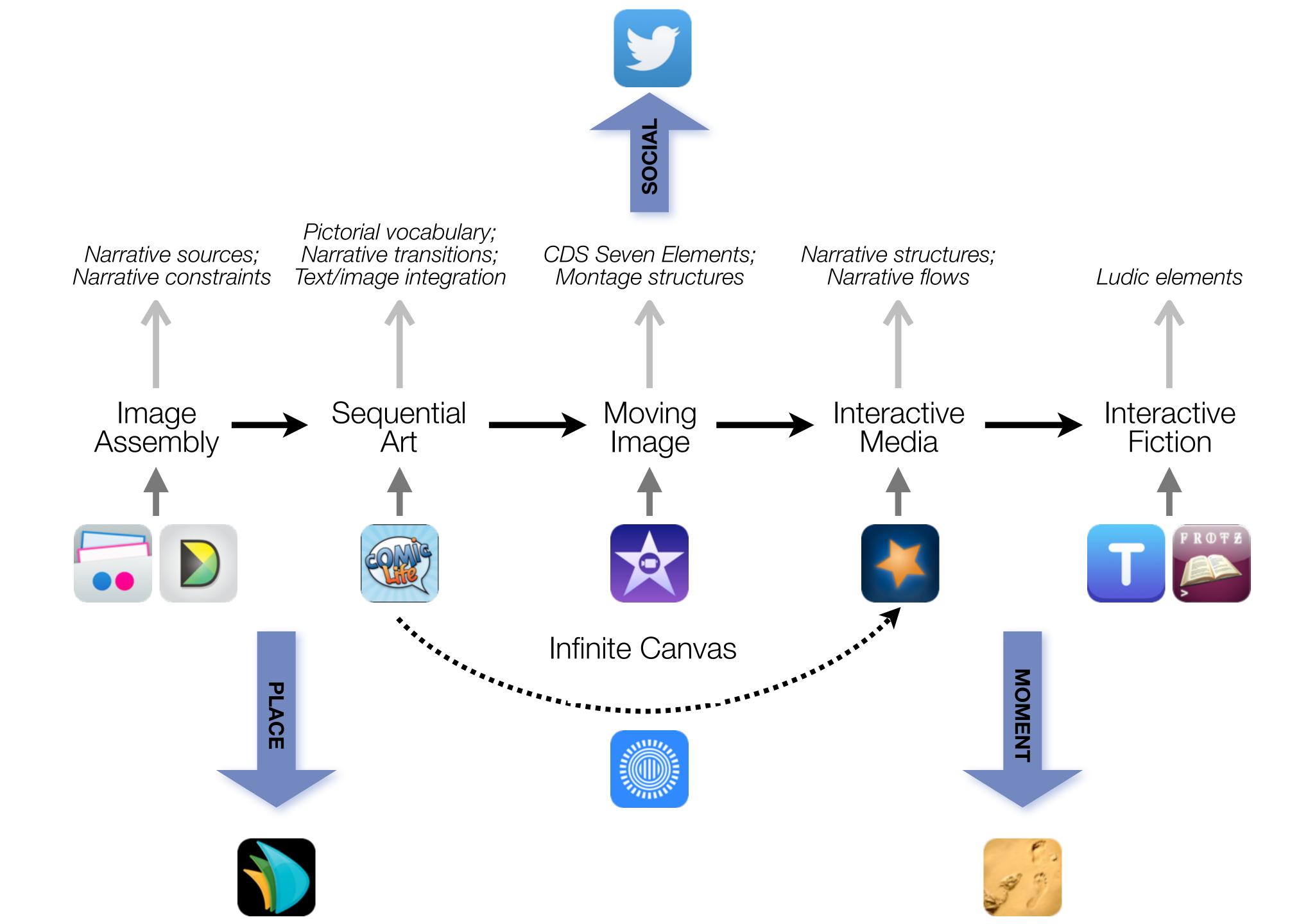

| Social           | Mobility        | Visualization   | Storytelling    | Gaming         |
|------------------|-----------------|-----------------|-----------------|----------------|
| 200,000<br>years | 70,000<br>years | 40,000<br>years | 17,000<br>years | 8,000<br>years |
|                  |                 |                 |                 |                |
|                  |                 |                 |                 |                |

# Formal Definition of **Game** (Salen & Zimmerman)

"A game is a system in which players engage in an artificial conflict, defined by rules, that results in a quantifiable outcome."

| The EdTech Quintet – Associated Practices |                                         |  |
|-------------------------------------------|-----------------------------------------|--|
| Social                                    | Communication, Collaboration, Sharing   |  |
| Mobility                                  | Anytime, Anyplace Learning and Creation |  |
| Visualization                             | Making Abstract Concepts Tangible       |  |
| Storytelling                              | Knowledge Integration and Transmission  |  |
| Gaming                                    | Feedback Loops and Formative Assessment |  |

# Twitter Hashtag: #SAMRvcr

## Hippasus

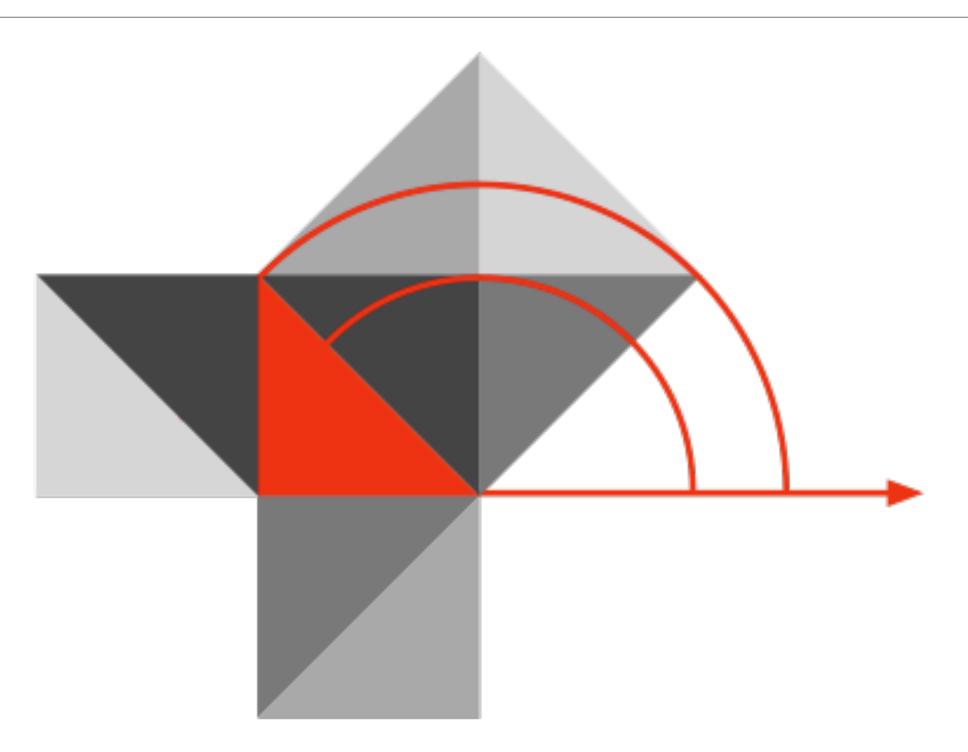

Blog: http://hippasus.com/rrpweblog/

Email: rubenrp@hippasus.com

Twitter: @rubenrp

This work is licensed under a Creative Commons Attribution-Noncommercial-Share Alike 3.0 License.

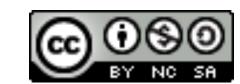